Adobe Photoshop 2022 (Version 23.2) serial number and product key crack Activation Key [32|64bit] [Latest] 2022

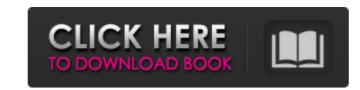

### Adobe Photoshop 2022 (Version 23.2) Crack + Free Download For Windows

Photoshop's Features Photoshop's tools are accessible by clicking on the toolbox in the upper-right of the canvas. The toolbar is customizable so that you can customize it with custom tools. The main tools are located in the toolbox and the second group is the layers toolset, which allows you to move, scale, and crop layers. The menu bar on the left allows you to access many features in Photoshop. The image adjustments panel, the styles panel are all grouped together and correspond to a feature type, which makes this an easy way to access and edit these tools. The Image menu allows you to crop, rotate, and flatten images. The History tab allows you to view and delete history commands. The Help tab provides detailed information about the features of the program. The window menu allows you to add, move, rotate, and resize layers. The Paths panel allows you to create paths. The Paths panel allows you to create paths. The Paths panel allows you to create pathes. The Paths panel allows you to create pathers. The Measurement, channels, and transparency. The Linked Files panel allows you to create, and modify effects. The Shadows you to cortal shadows. The Styles panel allows you to create a type of stroke that you can customize a type of stroke that you can use as a brush. The Styles panel allows you to access web pages through the browser. Each tool in the menu has options that allow you to adjust the settings of that tool. A set of default settings is available on the Camera Raw panel that allows you to modify the appearance of an image (add noise, sharpen, tone down, darken, saturate, desaturate, equalize, and more). For more advanced editing and tweaking, a Basic panel will usually have additional tools available for modifying colors, fixing the image, and applying or removing

### Adobe Photoshop 2022 (Version 23.2) Activation Key Free Download For Windows

1. The popular Photoshop is a very powerful tool for creating digital images. However, it's not the only tool. Photoshop is very expensive for individuals and small businesses. Elements is more affordable and yet powerful. Here is the tutorial of the comparison between Photoshop and Elements. In this article, we'll discuss 6 tasks you can easily do with Photoshop and Elements. These tasks help you to improve your graphic design skills. In the next sections, we'll compare the two graphic design programs step by step. 6 Tasks You Can Easily Do with Photoshop and Elements 1. Create a logo More and more businesses use logos to brand their products. 1-1: I'd like to design a logo for my local business. Photoshop and Elements are great tools for graphic designers. In the next sections, we'll compare these tools step by step. When you need to create a simple logo for a small business, you can use free logo maker software. 1-1: Can you recommend a free logo maker? I prefer GIMP, Photo Filtre, and Photoshop. GIMP is the open source graphics editor. Photo Filtre is a free photo editor software tool. Using free tools is a great way to learn design skills. 1-2: Thanks! Which tools do you recommend for designing a logo? GIMP, Photo Filtre, and Photoshop. I agree with you. GIMP is my favorite graphic design software tool. I also prefer Photoshop. 2. Create a simple website mockup 2-1: Can you recommend some website builders? All of them are good enough. I recommend Squarespace, Weebly and Wix. Squarespace is the best and most powerful website builder, you can create the websites with drag and drop feature. Weebly is a good choice for people who have basic knowledge of website building. Wix is better than Weebly. Squarespace has more features than the other two. Squarespace is the best website builder. 388ed7b0c7

# Adobe Photoshop 2022 (Version 23.2) Full Version PC/Windows [Latest-2022]

= 2\*f-2\*s-1969-271.Whatisthehundredsdigitoff?OLeto = -141--113.Letg = 32-o.Whatisthetensdigitofg?3Suppose4\*w-330 = 70.Letc = -6--11.Suppose-z-3 = 0, c\*z = -3\*r-w+145.Whatistheunitsdigitofr?9Letv(b) = -

## What's New in the Adobe Photoshop 2022 (Version 23.2)?

Lass-Toppen Lass-Toppen is a municipality in Nordland county, Norway. It is part of the Indre Fannes Municipality. The administrative centre of the municipality is the village of Haltenes. Other villages in the municipality include Hellnedal, Nørby, and Rødstrand. There are no locks in the village of Vågan to keep the boats out of the lakes. The municipality is the 441st largest by area out of the 422 municipalities in Norway. Lass-Toppen is the 435th most populous municipality in Norway with a population of 1,181. The municipality's population density is and its population has decreased by 9.1% over the last decade. General information The parish of Toppen was established as a municipality on 1 January 1964, when it was separated from the large municipality of Fannes. Initially, the new Lass municipality was Rødstrand, followed by Hellesvær, Toppen, and Ørknesøya. Name The Old Norse form of the name was Vatnø. The first element is vatn (backwater) and the last element is nøy (island). The name of the main body of water in the municipality. The first element means backwater (cf. lake) and the last element is island (cf. island). The last element is the definite form of ny which means "island" (cf. Nyland, Nytrøya, Nyhamna, etc.). Coat-of-arms The coat-of-arms was granted in 1990. The arms show a silver seahorse on a green background. The seahorse is symbolizing the importance of shipping in this area. The arms have been represented by the municipality since 1960. Churches The Church of Norway has two parishes (sokn) within the municipality of Lass. It is part of the Nord-Helgeland prosti (deanery) in the Diocese of Sør-Hålogaland. History What is today the municipality of Lass was

### System Requirements For Adobe Photoshop 2022 (Version 23.2):

Minimum: OS: Windows 10 64-bit, Windows 8.1 64-bit, Windows 7 64-bit Processor: Intel Core i5-750 or AMD Phenom II X4 965 Memory: 8 GB RAM Graphics: NVIDIA GeForce GTX 650 Ti or AMD Radeon HD 7850 with at least 1GB VRAM Hard Disk Space: 2 GB DirectX: Version 11 Network: Broadband Internet connection Sound Card: DirectX compatible Additional Notes: If you have the older version of GOG

https://delcohempco.com/wp-content/uploads/2022/07/tascel.pdf https://firstlady-realestate.com/2022/07/05/adobe-photoshop-2021-version-22-1-1-crack-serial-number-license-code-keygen-free-download/ https://khakaidee.com/photoshop-cc-2015-serial-number-april-2022/ https://wakelet.com/wake/JNa79WkYQNwPBSIX6K5W0 https://trello.com/c/mInI24Fb/68-adobe-photoshop-cc-2019-activation-key-updated https://stepmomson.com/wp-content/uploads/2022/07/Photoshop\_CC\_2018\_version\_19.pdf http://prayerandpatience.com/wp-content/uploads/2022/07/Adobe\_Photoshop\_2022\_Version\_230\_universal\_keygen\_\_Torrent\_X64\_2022.pdf https://ksycomputer.com/adobe-photoshop-2022-version-23-1-1-jb-keygen-exe-april-2022/ https://tucorsetera.com/wp-content/uploads/2022/07/Adobe\_Photoshop\_CC\_2014-1.pdf http://biomolecular-lab.it/?p=32085 https://louxoregypttravel.com/wp-content/uploads/2022/07/Adobe\_Photoshop\_2021\_Version\_2231\_Crack\_With\_Serial\_Number\_.pdf http://www.camptalk.org/photoshop-cs4-with-license-key-free-registration-code/ http://estatesdevelopers.com/wp-content/uploads/2022/07/arndarn.pdf https://volektravel.com/photoshop-2022-version-23-2-full-product-key-free/ https://richard-wagner-werkstatt.com/2022/07/05/adobe-photoshop-cc-2019-crack-mega-latest/ http://www.giffa.ru/who/photoshop-2021-version-22-4-2-crack-mega-product-key-download-updated-2022/ http://shaeasyaccounting.com/photoshop-2022-version-23-2-keygenerator-license-keygen-free-download-for-pc-april-2022/ http://www.byinfo.net/adobe-photoshop-2022-version-23-0-2-free-3264bit-final-2022/ https://roundabout-uk.com/adobe-photoshop-cc-2014-universal-keygen-full-version-download-mac-win-updated/ https://joycelynditucci443.wixsite.com/imoktijoc/post/adobe-photoshop-2022-version-23-4-1-hack-patch-activation-code-free-download-for-pc-april-2022 https://psychomotorsports.com/atv/29799-photoshop-2020-hack-patch/ https://www.orariocontinuato.com/wp-content/uploads/2022/07/Adobe\_Photoshop\_2021\_Version\_2210\_Crack\_With\_Serial\_Number\_Incl\_Product\_Key\_Free\_Download.pdf http://lalinea100x100.com/?p=47118 https://www.dominionphone.com/photoshop-patch-full-version-free-download/ https://www.15heures.com/photos/p/84580 https://thecryptobee.com/adobe-photoshop-2022-version-23-0-2-with-license-key-latest/ https://think-relax.com/adobe-photoshop-2022-version-23-2-license-keygen-for-windows-latest-2022 https://careerlineup.com/wp-content/uploads/2022/07/Adobe Photoshop 2022 Version 232 Keygen April2022-1.pdf